<<Dreamweaver MX动态网站设>>

书名:<<Dreamweaver MX动态网站设计>>

- 13 ISBN 9787111137849
- 10 ISBN 7111137841

出版时间:2004-1

页数:257

字数:415000

extended by PDF and the PDF

http://www.tushu007.com

, tushu007.com

## , tushu007.com <<Dreamweaver MX动态网站设>> Macromedia Dreamweaver MX HTML Web Web Dreamweaver MX ASP<br>ASP 使用ASP对象生成动态网页、创建显示数据库记录的页面、创建搜索数据库的页面、创建修改数据库

Internet/Intranet

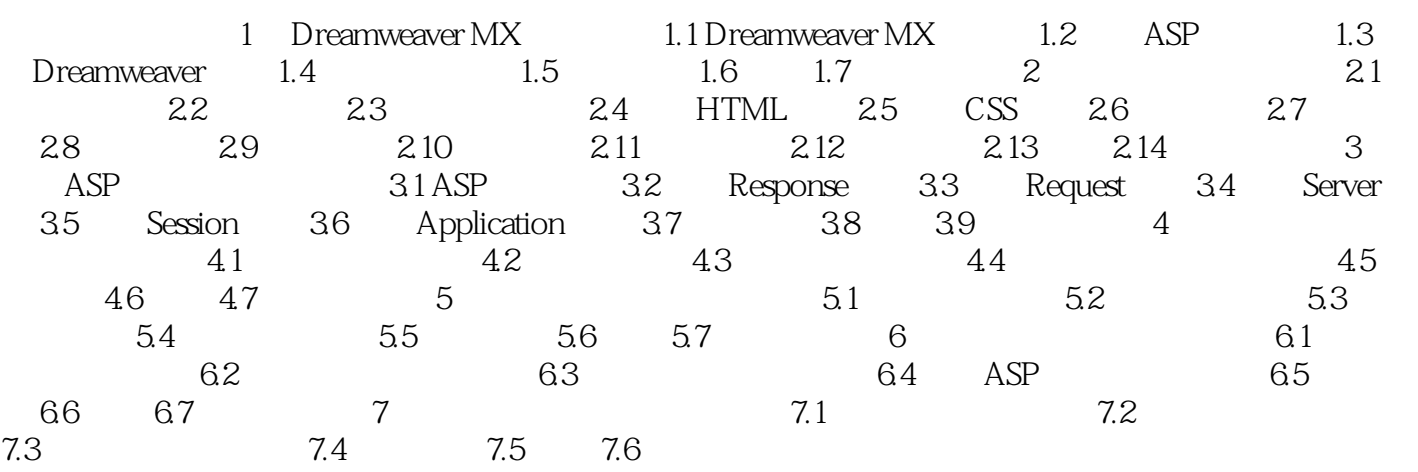

, tushu007.com

## <<Dreamweaver MX动态网站设>>

本站所提供下载的PDF图书仅提供预览和简介,请支持正版图书。

更多资源请访问:http://www.tushu007.com